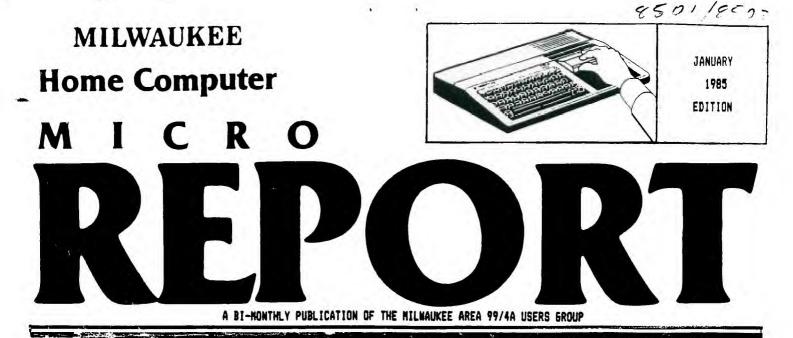

USER GROUP News

The November meeting of the Milwaukee Area 99/4A Users Group proved to be one of the more productive sessions of the year, in that a number of "major" decisions were made.

Led by "substitute" oresident (treasurer) Jerry Trinkl. the Group decided to invest in the future, and purchase a TI console unit, as well a TV or system. This equipment would be used (beginning at the next meeting on January 12, 1985; as a resource for software demonstrations at the 1985 meetings. It was noted that most of the members agreed that attendance and interest in the Group would grow if we could regularly get to view software demos from members and/or third parties. A sign up sheet will be available for those who wish to demo any new hardware or software at one of the 1985 meetings.

Since the November meeting, the officers have been able to seek out and locate a member who is willing and capable in conducting seminars in extended basic and/or basic following the regular monthly User Group meetings. These will be done for the benefit of those members who have questions or problems in programming in these languages.

With the 1985 membership dues increasing to \$10.00 per individual, there was extensive discussion as to the future of the meetings and their format. Some of the suggestions for improvements included solicitation of vendors for demonstrations, demo library programs, and have programming "seminars" or workshops at the meetings themselves. Several members felt that the former concept of having special interest groups was obsolete, and actually led to the declining attendance at our meetings.

It was also noted that the Group needed more ACTIVE participation from its members. This was brought to light due to the election of officers scheduled for the January meeting. A vote will be taken for the positions of President, Vice-President, Treasurer, and Recording Secretary. Incumbents can be renominated and/or elected. as well as any other member that is interested. THIS IS A GREAT OPPORTUNITY TO HAVE A DIRECT INFUT INTO THE FUTTPE OF THE MILWAUKEE AREA 99/4A USERS GROUP AND IT'S MEETINGS. CONSIDER YOUR INVOLVEMENT.

As stated in our last issue, MILW. MICRO REPORT will be published every other month in 1985. This is the 1st edition of 1985. While only 6 issues will be printed, the contents of each issue will be larger and more valuable to you, the User Group member. The Editors intend to give you information that will help you get the most out of your TI. We ask that you be involved, by submitting articles or comments (or submit your technical questions to our "Ask The Programmer" column). This is YOUR newsletter. Whether you are a beginner or a programming whiz, we will make every attempt to provide total resources within these pages.

AND FINALLY --

SEE YOU AT THE NEXT MEETING ON JANUARY 12, 1985!!!!

ABASE ΠA E M

CompuServe: Consumer Information Service

SETTING ON THE CIS NETWORK

By George Kasica

One of the most useful things that can be done with a computer equipped with a modem is to subscribe to a database network such as CompuServe. The database networks are like giant libraries of information, just waiting to be tapped by the modem user. In the CompuServe network there are over 700 diffrent topics of interest as of November, 1984. Each of these topics is further divided into several (usually at least 4) diffrent sections. That makes over 2800 individual user options available at one time.

least 4) diffrent sections. That makes over 2800 individual user options available at one time. The way to begin to use CompuServe is to buy a Consumer Information Service Starter Kit. These kits can be purchased for as little as \$28 (at the PEST CO. Wholesale Stores or TAKGET department chain). The kit contains a free CompuServe SNAPAK-containing your user ID# and first password, 5 hours of free connect time at 300 baud, a 475 page Users Guide to CompuServe, and all the forms you will need to become a subscriber to CompuServe. In addition to this, if you become a subscriber you will receive (FREE-monthly) the latest issue of UNLINE TODAY, a magazine directed at the CompuServe subscriber to let you know what is new with the service.

Well, now that you have your starter kit, or plan to investigate this further, let's go through the sign up procedure.

The first thing to do is open your SNAPAK and see what your ID# and password are. Keep your password EECRET-it is what will give you access to the CompuServe network. Also in the SNAPAK you should find a Service Agreement. Fill the Agreement out now, but don't mail it yet. The next step is to decide how you wish to be billed for your time once the 5

CONTINUED ON PAGE 2

#### MILWAUKEE HOME COMPUTER MICRO REPORT

Milwaukee Home Computer MICRO REPORT is published bi-monthly by the Milwaukee Area 99/4A Users Group, located at 2007 N 71ST Street, Wauwatosa, WI 53213. The Milwaukee Area 99/4A Users Group is an association of individuals with the same interest in using, prgramming, and enjoying their Texas Instruments 99/4A Home Computers. This Users Group is not affiliated with Texas Intruments, nor any other commercial companies or organizations.

Opinions expressed by authors of articles, reviews, or columns do not necessarily reflect those of Milwaukee Home Computer MICRO REPORT. The Editors of this publication re-serve all rights to edit or change the original content of articles, columns, reviews, advertisements, endorsements, or other material printed within Milwaukee Home Computer Micro REPORT. ALL the items submitted (except tapes or diskettes) will proceed full property of this publication will become full property of this publication.

#### MEMBERSHIP INFORMATION

Membership to the Milwaukee Area 99/4A Users Group is open to anyone who is interested in using and/or programming the Texas Instruments 99/4A Home Computer, and is willing to share his/her fellowship with other combers. Annual duce for Individuals - \$18.88, Family membership - \$15.88. This fee helps to defray the expense of the publication of this newsletter and provide a library to members for their enjoyment.

#### MEETING INFORMATION

Meetings of the Milwaukee Area 99/4A Users Group are held on the SECOND SATURDAY each month in the lower level of Wauwatosa Savings and Loan, located at 7500 W. State Street in Wauwatosa, Wisconsin. Meeting times are from about 1:00 PM to 4:00 PM, depending on the content of the meeting for each particular month. Users are encouraged to bring their computers and for related bardware and contarts to bring their computers and/or related hardware and software to any of the meetings to assist members in utilizing their own equipment.

USER GROUP OFFICERS:

PRESIDENT - TO BE ELECTED 1/12/85

VICE-PRESIDENT - TO BE ELECTED 1/12/85

TREASURER - TO BE ELECTED 1/12/85

CORRESPONDENCE SECRETARY - Gene Hitz (453-0499)

RECORDING SECRETARY - TO BE ELECTED 1/12/85

GROUP LIBRARIANS (DISK) - Steve Sanders (546-1821) (CASS - Fred Pabian (327-3618)

NEWSLETTER CO-EDITORS - Peter Radike (292-2158) Gary Pichler (355-2051) CONTRIBUTING EDITOR -

- George Kasica (321-7558)

There are currently 141 Milwaukee Area 99/4A Users Group members that have paid 1984 dues. The 1985 dues prices are now ---- \$10.00 per individual and \$15.00 for the family mem-bership. ONLY PAID DUES MEMBERS can receive the newsletter of the User Group - the Milwaukee Home Computer Micro Report, as well as borrow tapes or disks from the Group Library.

Currently, there are 400 programs in the Library for the use of members. These program tapes and disks may be obtained at User Group meetings by means of presentation of a membership card and a small deposit (refundable upon return of the program).

The Milwaukee Area 99/4A User Group dues are maintained in the treasury for printing a newsletter and library upkeep.

As of this newsletter publication date, the treasurer is reporting an account balance of about \$0. The treasury is re-plenished by annual dues payment and RENEWALS. All paid mem-bers receive an annual membership card. SO MAKE SURE YOU GET YOUR 1995 DUES PAID AS SOON AS POSSIBLE.

#### CONTINIED FROM FASE 1

free hours are used up. The options here include the following charge cards: MasterCard and VISA. You may also have the charge billed directly to your checking account in the form of CHECKFREE billing. This option will cause CompuServe to send an electronic request to your bank on the 17th of the month(or the first business day after) and tell it to transfer the correct amount out of the account. This will then show up on your bank statement when you receive it. This option is only available to BANF checking

accounts not to SAVINGS AND LOAN accounts. Now that you have filled out the forms, wait until after 6pm or on a weekend at any time. You now call the CompuServe number listed in the Users Guide nearest to you. Currently over 2000 major cities can make a local call to connect to CompuServe (CIS from here on). In Milwaukee there are 3 numbers listed. To call, first set your modem up at either 300 or 1200 baud(1200 costs more), Even parity, 1 stop bit, no echo, 7 data bits, and full duplex operation. This will allow you to access CIS in the most efficient manner on the TI computer. At this point, call one of the numbers and follow the instructions that are given in the Users Suide in the New User Information section. The type of terminal to select is ANSI Compatible(VT188). This will slow you to send the needed control characters later on.

Now that you are done with the on-line sign up, remember to type OFF or BYE to disconnect, do not just hang up, or you may be billed for up to 20 minutes of additional time! Since you have finished the on-line sign up, you will receive (in 7-10 days) your second password in the mail. This will give you access to the entire CIS network. Once this is done, the best thing to do upon receipt of your second password is to logon and change it again to your own choice - just to protect you in the event that it is known by someone else.

The rates to use CIS are as follows: Weekdays from Sam-6pe \$12.50/hr at 300 baud or \$15/hr at 1200 baud. Weekdays from 6pm-8am, all weekend, and announced CIS holidays \$6/hr for 300 baud or \$12.50/hr at 1200 baud. These do not include charges for any surcharged services like Travel/Aviation Reservations, or certain specialty services

like Aviation Flight Plan generation. In the next issue I will show some of the other items shown in Figure 2, namely the Home Services section, an area where many useful items reside.

But until then don't be afraid to go looking through CIS and finding out on your own, that is often one of the best ways to learn about all that it has to offer. For those who would like further information now, there is an excellent book published by Bantam Books. It is called GETTING THE MOST CLT OF COMPUSEFVE and is written by Charles Bowen and Duvid Cauter It is called a supervision of the second second secon David Peyton. It is available at local bookstores for about \$12.95.

Good-bye. I hope you enjoy the CIS network!

NEXT: USING THE HOME SERVICES SECTION

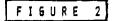

### [1:1H[2JCompuServe[1:70HPage CIS-1

[5:1HCompuServe Information Service

1 Home Services 2 Business & Financial 3 Personal Computing 4 Services for Professionals 5 The Electronic Mall (tm) 6 User Information 7 Index

[19;1H[JEnter your selection number, or H for more information.[19;30H'

| INFO Sc TOUPIST SAME BASIC Se TOUPIST   This program list represents the entire collection of cassette based programs available to all User Group members, and includes the program name, type of program it is, lang- Sc TOUPIST SAME BASIC Se TOUPIST   uage it is written in, and the User Group Library Tape number. SC TAIPE DODGEM SAME BASIC Se TOUPIST   Uage it is written in, and the User Group Library Tape number. SC TAIPE DODGEM SAME BASIC Se TOUPIST   Uage it is written in, and the User Group Library Tape number. SC TAIPE DODGEM SAME SAME SAME   Ubrary. Corr Ruins GAME SAME SAME SAME SAME |                                                                                                    |                                                                                                    |  |
|----------------------------------------------------------------------------------------------------|----------------------------------------------------------------------------------------------------|----------------------------------------------------------------------------------------------------|--|
| FAYS DERBY Image Image                      | SF YOUPIST<br>SF YOUPIST<br>SF Y CIEE<br>PEGASUB II<br>THE WHY'E HOLES<br>FORDTIEN ISLAND<br>SAT JE EAPTH<br>SOLITAIRE DODGEM<br>JUMFING JACK<br>LOST RUINS<br>PONY<br>MOON SIEVIVAL<br>ALE CJUBAT<br>ENEM. ATTACK<br>ALENS<br>OFFICE<br>SAILING<br>SCRAMBLE<br>TI-MARS<br>MIMBLEY<br>HUNT THE WAMPUS<br>ENGLISH TENNES<br>BALING<br>SCRAMBLE<br>TI-MARS<br>MIMBLEY<br>HUNT THE WAMPUS<br>ENGLISH TENNES<br>BALING<br>SCRAMBLE<br>TI-MARS<br>MIMBLEY<br>HUNT THE WAMPUS<br>ENGLISH TENNES<br>BALING<br>SCRAMBLE<br>TI-MARS<br>MIMBLEY<br>HUNT THE WAMPUS<br>ENGLISH TENNES<br>BALING<br>SCRAMBLE<br>TI-MARS<br>MIMBLEY<br>HUNT THE WAMPUS<br>ENGLISH TENNES<br>BALING<br>SCRAMBLE<br>TI-MARS<br>MIMBLEY<br>HUNT THE WAMPUS<br>ENGLISH TENNES<br>BALING<br>SCRAMBLE<br>TI-MARS<br>MIMBLEY<br>HUNT THE WAMPUS<br>ENGLISH TENNES<br>BALING<br>SCRAMBLE<br>TI-MARS<br>MIMBLEY<br>HUNT THE WAMPUS<br>ENGLISH TENNES<br>BALING<br>SCRAMBLE<br>TI-MARS<br>MIMBLEY<br>HUNT THE WAMPUS<br>ENGLISH TENNES<br>BALING<br>SCRAMBLE<br>TI-MARS<br>MIMBLEY<br>HUNT THE WAMPUS<br>ENGLISH TENNES<br>BALING<br>SCRAMBLE<br>TI-MARS<br>MIMBLEY<br>HUNT THE WAMPUS<br>ENGLISH TENNES<br>BALING<br>SCRAMBLE<br>TI-MARS<br>SCHOO<br>SCRAMBLE<br>TI-MARS<br>MIMBLEY<br>HUNT THE WAMPUS<br>ENGLISH<br>TENNES<br>DUNAL<br>SCHOO<br>SCRAMBLE<br>TI-MARS<br>SCHOO<br>SCRAMBLE<br>TI-MARS<br>SCHOO<br>SCRAMBLE<br>TI-MARS<br>SCHOO<br>SCRAMBLE<br>TI-MARS<br>SCHOO<br>SCRAMBLE<br>TI-MARS<br>SCHOO<br>SCRAMBLE<br>TI-MARS<br>SCHOO<br>SCRAMBLE<br>SCHOO<br>SCRAMBLE<br>TI-MARS<br>SCHOO<br>SCRAMBLE<br>SCHOO<br>SCRAMBLE<br>SCHOO<br>SCRAMBLE<br>STAT<br>SCHOO<br>SCRAMBLE<br>SCHOO<br>SCRAMBLE<br>SCHOO<br>SCRAMBLE<br>SCHOO<br>SCRAMBLE<br>SCHOO<br>SCRAMBLE<br>SCHOO<br>SCRAMBLE<br>SCHOO<br>SCRAMBLE<br>SCHOO<br>SCRAMBLE<br>SCHOO<br>SCRAMBLE<br>SCHOO<br>SCRAMBLE<br>SCHOO<br>SCRAMBLE<br>SCHOO<br>SCRAMBLE<br>SCHOO<br>SCHOO<br>SCRAMBLE<br>SCHOO<br>SCRAMBLE<br>SCHOO | ram list represents the entire collection of programs available to all User Group members, the program name, type of program it is, lang-titen in, and the User Group Library Tape numbers, the memsletter will feature the entire disk based   E TYPE LANGUAGE TAPE #   Image: the entire disk based Image: the entire disk based   E TYPE LANGUAGE TAPE #   Image: the entire disk based Image: the entire disk based   E TYPE LANGUAGE TAPE #   Image: the entire disk based Image: the entire disk based   E TYPE LANGUAGE TAPE #   Image: the entire disk based Image: the entire disk based   E TYPE LANGUAGE TAPE #   Image: the entire disk based Image: the entire disk based   E TYPE LANGUAGE TAPE #   Image: the entire disk based Image: the entire disk based   Image: the entire disk based Image: the entire disk based   Image: the entire disk based Image: the entire disk based   Image: the entire disk based Image: the entire disk based   Image: the entire disk based Image: the entire disk based   Image: the entire disk based Image: the entire disk based   Image: the entire disk based |  |

|                                                                                                    |              | MIC                              | RO PG                                                             | 4                                                                                                    | REPORT                                                                                                    |              |          |                                                                                                    |
|----------------------------------------------------------------------------------------------------|--------------|----------------------------------|-------------------------------------------------------------------|----------------------------------------------------------------------------------------------------|----------------------------------------------------------------------------------------------------|--------------|----------|----------------------------------------------------------------------------------------------------|
| CONTINUED                                                                                                    | FROM PAGE 3  |                                  |                                                                   |                                                                                                    | PROGRAM NAME                                                                                                    | TYPE         | LANGUAGE | TAPE #                                                                                                    |
| PROGRAM NAME<br>CIRCUIT OP-AMP<br>SD:AP SYSTEM<br>CHEM:STRY<br>DPAW MAN/TRUCK<br>CATAPULT CAPERS<br>EGUATION PLOT<br>TELESCOPE SPEC<br>SPELLING<br>STAR FIGHTER<br>VISIONS<br>DIVISION<br>DUCKSHOOT<br>DUNGEON II<br>INVESTMENT CALCULATOR<br>HANGMAN II<br>MUSIC TEXT EDITOR<br>MUSIC TEXT EDITOR<br>MUSIC TEXT EDITOR<br>MUSIC TEXT EDITOR<br>MUSIC TEXT EDITOR<br>MUSIC TEXT EDITOR<br>MUSIC FILE PLAYER<br>RULE DF 78<br>NAB<br>FIGHIN<br>KEY-#<br>INDIAN<br>FATOR<br>QUEST<br>REPORT DEMO<br>AIR SEA SATILE<br>SORT<br>ROBOCHASE<br>STING<br>BEST OF 90EP I<br>BEST OF 90EP I<br>BE |              |                                  | TAPE # 938838211 84466199299 176-2734604 5.1734 56672522301112227 | A DIO D XY NI GUTU TO SEA THA A THAN A THAN | PROGRAM NAME<br>UEST<br>DIS<br>DIS<br>VEST<br>NG FAILON<br>TON PLOT<br>& DATES<br>ETUAL CALENDAR<br>ING FAICULATOR<br>ING FAICULATOR<br>ING FAICULATOR<br>TOWN<br>ERN EDSOIF<br>ENDEDSOIF<br>ENDEDS |              |          | TAPE 555244999 == 33344 == 7.8 = 0.377 0 = 1554 4 = 1797889994 4 FIST FL = 0.0017912997733464 == 777888882 = 0.0000000000000000000000000000000000 |
| WARFISH<br>CHICKEN                                                                                                    | GAME<br>GAME | EXTENDED<br>Extended<br>Extended | 531                                                               | STAR                                                                                                    | ERY-SPELLER<br>ING ME SCFTLY<br>UIZ<br>S CHART                                                                                                    | E30C         | EXTENDED | E33                                                                                                    |
| SURFACE TO AIR                                                                                                    | EANE         | EXTENDED                         | 634                                                               |                                                                                                    | CONTI                                                                                                    | NUED ON PAGE | 5        |                                                                                                    |

| PROSRAM NAME                                                                                                    | TYPE | LANGUAGE TAP                                                                                   | E #                                                                                                    |
|----------------------------------------------------------------------------------------------------|------|------------------------------------------------------------------------------------------------|----------------------------------------------------------------------------------------------------|
| EGINING SPANISH<br>LANETWATCH<br>EAN MOMENTS & REACTION<br>SPACE SHOOT<br>JARTPLUT<br>ATTERNS<br>OUT JS20)<br>WEW HOF ZONS A/L SCLTINES<br>JISK LISTER BAR-GEARH<br>POKE<br>TEX-SCRIBE<br>HATRIX<br>SCREEN DUMP/3 MODULE VER.<br>HINIGOLF<br>SHRINK    |      |                                                                                                | -   -   -   -   -   -   -   -   -   -   -   -   -   -   -   -   -   -   -   -   -   -   -   -   -   -   -   -   -   -   -   -   -   -   -   -   -   -   -   -   -   -   -   -   -   -   -   -   -   -   -   -   -   -   -   -   -   -   -   -   -   -   -   -   -   -   -   -   -   -   -   -   -   -   -   -   -   -   -   -   -   -   -   -   -   -   -   -   -   -   -   -   -   -   -   -   -   -   -   -   -   -   -   -   -   -   - |
| VERBOSE<br>FACH YOURSELF EXTENDED<br>TA LOST<br>ODE RELOCATION<br>SCRIBL<br>JUMP<br>PRITE EDITOR<br>ON<br>PEECH HELPER<br>SPEAK & SPELL<br>ARM<br>SPEAK & SPELL #2<br>SPEAK & SPELL #5<br>SORD TEACHER<br>SANNER<br>ADDENNES<br>SPELL<br>RENCH TEACHER |      | SUPEREXTENCED<br>SUPEREXTENCED<br>TE28<br>TE28<br>TE28<br>TE28<br>TE28<br>TE28<br>TE28<br>TE28 | 177711 10 0602203444<br>002114 00011111330                                                                                                    |

## BULLETIN BOARD Corner

WRFM: MILWAUKEE'S FREE RADIO

#### By George Kasica

In this installment of the Bulletin Board Corner I will discuss wRFM, better know as Radio Free Milwaukee. The Radio Free Milwaukee system is a free access(no user fee) BBS. The WRFM BBS is one of the most varied and extensive of the free access systems in this area.

free access systems in this area. To sign onto MATY you simply dial 784-8830 any time day or night since the BBS is in 24 hour operation, and rarely down for any sort of mechanical or electronic reasons. Once connected to the BBS at 300 or 1200 baud, no parity, 2 stop bits, and full duplex, it will pause about 10 seconds and then display a title screen with the name of the BBS as well as the address to send contributions to, since the BBS is totally supported by donations. After the title screen, it will prompt for your first and last name, and then if you are a new user you will be asked the standard questions of city and state, phone number, and computer type. Be sure to give correct information as I have been told by the SYSOP that if you falsify your data you will not be permitted access now OR in the future. Once the data on you is taken you will be asked to enter the password you wish to use. This can be changed as often as you wish to in a section of the BBS called (Ebngineering. After you are signed on you will have only limited access for a few days(3 at most) until your information is validated by the SYSOP, after which you will see the entire menu like that shown in Figure

Once you are validated, you can use all of the sections with the possible exception of the <X>-Rated Smoking Section, where you must be 18 or over to get in and use. This is done to prevent the SYSOP from getting in any legal trouble since the section does contain "graphic language". At the present time WRFM has in the (D)iskette Jockeys section almost 20 sub-boards dedicated to a variety of special interests from Role-Playing Games in the Adventurer's Guild to a political discussion in Speaking of Politics. Whatever your interest, you should be able to find a little area for it in the Diskette Jockeys section.

The (E)ngineering section is the area of WRFM where you are able to Chat to the Manager(SYSOP) or change your password, or any of the other numerous functions that are useful but not often used.

The <B>roadcast Board is an area open to general messages to be seen by all, and is a good place to put up questions or comments of a general or wide ranging type. It functions just like most message bases in that it will ask you who the message is to, although it can be read by anyone. The "Fail Room(E-MALL) is the way to send a private

The Arail Room(E-MAIL) is the way to send a private message to someone. In here you can be assured that no one will see the message you enter except the person you are addressing.

The <J>ock's Lounge is not what one might suspect, it has nothing to do with sports, instead it is an area that contains longer "public service" type messages. These can range from news of a Users Meeting for a specific computer type to notice of a dance at a local area VFW Post or any type of thing in between. It is a good area to check to see what is happening around town or to see if any other type of wide appeal activities are going on that might interest you.

The (N)ewsroom contains news about the BBS or the recently started trivia game questions, or the SYSOP may post an editorial on some current issue there.

The feature <R>ead/Scan Combined Boards lets you search or read messages from all the various sub-boards on WRFM. It is a handy feature if you want to look for a certain type of message or subject in the entire BBS system.

The {S}ales Department is an area of WAFM that is under development. In the future it will hopfully contain an electronic shopping section. The {T>ime and Temperature section will show the time you

The <T>ime and Temperature section will show the time you logged on to WRFM, the current time, and the time you have been connected. This feature is useful since you are limited to 40 minutes of conect time on the BBS system.

The (U)ser Group & Computer Boards section is just what it sounds like. This section contains many sub-boards for almost all types of computers made.

The <V>isit the Game Room section is an area that is also under development. I t will someday offer online games of many sorts.

The <X>-Rated Smoking Section is an area open only to those users who are over 18 years of age, and it contains a message base where it is possible to leave messages containing language usually prohibited on other BBS systems.

Overall, I would have to say that WFFM is one of the finest free access BBS systems in the MIlwaukee area and possibly the country as far as the variety and number of sub-boards, as well as the reliability of the hardware running it. So I feel that taking the time to gain access to the WRFM BBS is probably a must for anyone who wants to see a versatile and well run BBS. I think that you will find it an excellent addition to your list of BBS numbers. Have fun and happy telecommunicating!

NEXT: MAUDE-Milwaukee Area Utility for Digital Exchanges

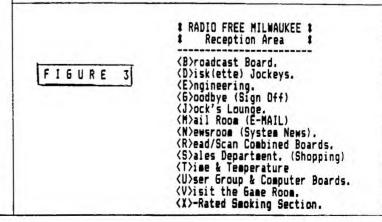

| MICRO                                                                                                    | P6. 6 REPORT                                                                                                    |
|----------------------------------------------------------------------------------------------------|----------------------------------------------------------------------------------------------------|
| BULLETIN<br>Board<br>Info                                                                                                    | HELPERS                                                                                                    |
| The following is a list of the most complete and up<br>date bulletin boards (both free and pay) available to all<br>users in the Milwaukee Area. The telephone numbers repres<br>those most recently checked.                                                                                                    | TI                                                                                                    |
| <b>\$\$</b> Free Access Systems <b>\$\$</b>                                                                                                    | Your efforts are appreciated:                                                                                                    |
| Atari Music Machine 24 hrs.353-1Auto-net 24 hrs.273-3Breakin' AE(System Password: BREAKN)529-3Color-80 24 hrs.543-3Coco Connection 9:30pm-8am321-5CommLink784-2Commodore 64 HOURS UNKNONN544-9Commodore Castle 11pm Sat-7am Sun425-9Commodore Lup/Download Line 28-15pm425-9                                                                                                    | 067 Gene Hitz<br>333 Fred Pabian<br>132 Gary Pichler<br>096 Steve Sanders                                                                                                    |
| Computer Palace 10an-10pm WEExEWDS 255-1<br>Crystal Cave Spe-Ban 784-2<br>PSB Ona-Jan 282-6                                                                                                    |                                                                                                    |
| Datatech-4 Games System 24 hrs. 672-5<br>Demon's Reals 2ps-Bam, Afternoons Saturday 721-7                                                                                                    | -Reprinted from the Central Iowa Users Srcup Newsletter                                                                                                    |
| Committee Connection 24 hrs.<br>Committee Castle 11pa Sat-7am Sun 425-7<br>Commodore Castle 11pa Sat-7am Sun 425-7<br>Commodore Up/Download Line _parifym 425-9<br>Commodore Up/Download Line _parifym 425-9<br>Commodore Up/Download Line _parifym 425-9<br>Commodore Up/Download Line _parifym 425-9<br>Commodore Castle 10aa-16pm 425-9<br>Datatech-4 Games System 24 hrs.<br>Dradon Slaver 20-brs.<br>EAPCH 24 hrs.<br>EAPCH 24 hrs.<br>EAPCH 2 | <pre>484 the files. With two drives, it takes about 3 minutes. Now you<br/>181 can do it in 2 minutes! First, type and save this program.<br/>182 To operate, load TI FORTH, and when the cursor appears,<br/>183 type COLD. The disk drive will "kick in" momentarily. Next,<br/>184 insert your disk with this program on it (drive #1), and type<br/>185 30 LOAD. this will load both screens automatically. The screen<br/>185 prompts will give you all of the instructions to proceed.<br/>185 30 LOAD. this will load both screens automatically. The screen<br/>186 30 LOAD. this will give you all of the instructions to proceed.<br/>187 30 LOAD. this will give you all of the instructions to proceed.<br/>188 30 30 COAD. This will give you all of the instructions to proceed.<br/>189 31 CLS 16 SYSTEM 1 I VMBW 2 SYSTEM 1 I VMBR 6 SYSTEM 1<br/>199 31 TX CLS 5 11 BOTCXY 1<br/>31 TX CLS 5 11 BOTCXY 1<br/>31 TX CLS 5 11 BOTCXY 1<br/>31 TX CLS 5 11 BOTCXY 1<br/>31 TX CLS 5 11 BOTCXY 1<br/>31 TX CLS 5 11 BOTCXY 1<br/>31 TX CLS 5 11 BOTCXY 1<br/>31 TX CLS 5 11 BOTCXY 1<br/>31 TX CLS 5 11 BOTCXY 1<br/>32 TX CLS 5 11 BOTCXY 1<br/>33 TX CLS 5 11 BOTCXY 1<br/>34 FINTX .* INSERT MASTER - PRESS ANY KEY * KEY DROF 1<br/>35 FINTX .* JONE - ENTER W TD CJPY ANG*HER * 1<br/>35 FINTX .* JONE - ENTER W TD CJPY ANG*HER * 1<br/>35 FINTX .* JONE - ENTER W TD CJPY ANG*HER * 1<br/>35 FINTX .* JONE - ENTER W TD CJPY ANG*HER * 1<br/>35 FINTX .* JONE - ENTER W TD CJPY ANG*HER * 1<br/>35 FINTX .* JONE - ENTER W TD CJPY ANG*HER * 1<br/>35 FINTX .* JONE - ENTER W TD CJPY ANG*HER * 1<br/>35 FINTX .* JONE - ENTER W TD CJPY ANG*HER * 1<br/>35 FINTX .* JONE - ENTER W TD CJPY ANG*HER * 1<br/>35 FINTX .* JONE - ENTER W TD CJPY ANG*HER * 1<br/>35 FINTX .* JONE - ENTER W TD CJPY ANG*HER * 1<br/>35 FINTX .* JONE - ENTER W TD CJPY ANG*HER * 1<br/>35 FINTX .* JONE - ENTER * DO AREA 2 + I PL &amp; 5 + - 1024 * 1<br/>35 FINTX .* JONE - ENTER * DO AREA 2 + I PL &amp; 5 + - 1024 * 1<br/>35 FINTX .* JONE - ENTER * DO AREA 2 + I PL &amp; 5 + - 1024 * 1<br/>35 FINTX .* JONE - ENTER * JONTATE LOOP FLUSH * 1<br/>35 FINTX .* JONTATE * JONTATE LOOP FLUSH * 1<br/>36 FINTX * JONTATE * JONTATE * JONTATE * JONTATE * JON</pre> |
| Uni-Net HCGSS UNKNOWN<br>Util-Atari Z4 hrs.<br>Whizz's Wares AE Lice/Syst. Pswrd.:LADCA) 24 hrs.<br>Norld of Cryton HOUPS UWKNCWN<br>246-4<br>## Pay Systems ##<br>Compuserve Network 24 hrs.<br>## Compuserve Network 24 hrs.<br>Gush HOURS UNKNOWN<br>Hilwaukee Express 24 hrs.<br>327-5                                                                                                    | 375 55   9653 SCR #31   9653 96   9752 96   1 : BPU PL @ 28 + PL @ 26 + D0 I BLOCK 5120 I PL @ - 20 - 1024   2 1 + 1024 VMBW LOOP   3 PL @ 28 + BLOCK 3072 1024 VMEW   4 PL @ 27 + BLOCK 1122 1024 VMEW   5 : BDR PL @ 25 + PL @ 26 + D0 5120 I PL @ - 20 - 1024 \$ + I   6 BUFFER 1024 VMBR UPDATE LOOP FLUSH   381 7 PL @ 28 + PL @ 25 + D0 5120 I PL @ - 20 - 1024 \$ + I   681 B BUFFER 1024 VMBR UPDATE LOOP   755 9 3072 PL @ 28 + BUFFER 1024 VMBR UPDATE   755 9 3072 PL @ 28 + BUFFER 1024 VMBR UPDATE   755 9 3072 PL @ 28 + BUFFER 1024 VMBR UPDATE                                                                                                    |

## MICRO PG, 7 REPORT

# COMPUTER News

For a machine that is supposed to be an "orphan", there has sure been a great deal of new hardware and software appearing from third party manufacturers.

While everyone cannot run out and spend big bucks on TI compatible materials, it is important to remember that if we all do not support these companies with our business, no one will have products to buy some day. If you can afford to get a new piece of hardware or software, do so - from a reliable TI product merchant.

There have been more NEW TI 99/4A products released for us in the past three months than the last four years or so. Many are exciting new items, which will allow you to get the maximum benefit from your TI. Here is just a partial listing of what's become available:

FOUNDATION COMPUTING has announced the release of a CPM card for the TI expansion box. This \$349.80 product boasts a 4 Mhz ZB0A with 64K of built-in RAM, two RS-232 ports, and a double density disk controller. In other words, you are getting a CFM machine for the money - one capable of running up to 10,000 programs that are on the market for CPM machines.

FOUNDATION has also released their 80 column card,which will work with your existing TI or their CPM card. It sells for \$249.95 retail.

QUALITY 99 SDFTWARE has introduced two new disk-based pieces of software. Both operate in extended basic and require 32K memory expansion --- The first is Draw N Plot, for those who wish to produce pixel defined graphics that can be saved to disk for future reference or dumped to a printer. A joystick is also needed. The second item is Database 99, for those record-keeping enthusiasts. It boasts a very fast sort routine, and can store up to 750 records on a SSSD disk, and can be set up with up to 28 fielos of 28 characters each.

SCI TECH is a Southern California company that is just starting to get into the TI market, after working on product developments for other computer brands. This company will be releasing a 64K-256K RAM Disk Card for the expansion box. It will be sold with an optional external power supply which allows you to turn off your TI system without losing all the contents on the RAM Disk. This card will hold all kinds of programs, including FORTH, and can hold up to 127 different files at any one time. If the external power supply is not attached, the RAM Card will automatically format itself upon powerup. Included with the Card is a Disk Manager diskette, which allows you to format all or part of the RAM Disk. The unformatted parts can be used by asseed y programmers as extra RAM space. Loading time is supposed to be lightning fast in comparison to floppy operation. Expect a March, 1985 date for release.

MILLERS GRAPHICS ( those ingenious programming people ) plars to release a new utility software product in January, 1°35. Their DIAGNOSTICS FFOGRAM will be TI and Corcomp Disk controller compatible, and will do a complete VDP, Scratch Pad, and Memory Expansion RAM check. Errors will be reported on your screen. In addition, this program will check and advise you what your Drive FPM speed is, check your disks for bad sectors, and check for fractured files. Any errors diagnosed are reported. It will also seek out and read or write to any sector on command. All in all "-- alot of good utility for the \$19.95 cost (plus shipping).

These are the announced new TI compatible products that we know of...although rumors of others abound, such as:

An "Apple Card", similar to the CPM card, that turns a TI into an Apple computer, running Apple software.

A TI compatible Koala Pad...with full features (not to be confused with the Sketch Pad product already out).

A TI compatible Hard Disk Drive - for under \$1000!

As we stated earlier, things no longer look so gloomy, with all of these new "goodies" coming out. BUT IF WE ISN'T BUT THE STUFF, THEY WON'T MAKE THE STUFF. FOOD FOR THOUGHT:

We will do our best to continue to keep you informed on the latest new product releases, here in the MICRO REFIRE.

# SOFTWARE Review

#### OFFICE HELPER

#### A review by Peter Radike

Now that TI has abandoned the Home Computer market, it seems as though there are more new QUALITY programs comming out than ever before. Software authors are finding a viable market for their products, particularly in DISK based formats.

One such quality disk operated program to be recently released is GFFICE HELPER. This program, designed for a small business or office, is exceptionally advanced in features and versatility. Those TI owners with 32K and a disk drive (even better with two drives) will really get their money's worth out of this program. Extended Basic is also needed.

As is the trend in recent releases, the disk is written with various menu driven options that can be used by even the most inexperienced computer user. The package is sold with three main selections- INVENTORY, INVOICE, and MAIL-LIST. The MAIL-LIST portion is probably the finest one released to date.

The Inventory category has the following menu options:

| ADD RECORDS       | UPDATE RECORDS        | EXAMINE RECORDS |
|-------------------|-----------------------|-----------------|
| EXAMINE BY FIELDS | PRINT REPORTS         | DELETE RECORDS  |
|                   |                       | COMPLETE LABELS |
|                   | SPECIAL PRINTER SETUP |                 |
| REFORTS (In 80 or | 132 Column Format)    |                 |

The Invoice category has these options:

INVOICE WITH OR WITHOUT INVENTORY UPDATE INVOICE WITH OR WITHCUT DISK BACK-UP

The Hail-list category has the following options:

ADD RECORDS UPDATE RECORDS EXAMINE RECORDS EXAMINE BY FIELDS PRINT LABELS PRINT RECORDS DELETE RECORDS SORT BY ANY FIELD "RECORDS CAN BE PRINTED IN LABEL FORMAT OR 80 COLUMN FORMAT. LABELS CAN BE PRINTED IN SNE TO THREE LABEL WIDTHS. VARIABLE AMOUNTS OF LABELS FOR EACH RECORD CHOSEN.)

A Utilities option program is included in the OFFICE HELPER package disk, which coverts mail-list files to TI-WRITER form letter files.

Obviously, you are getting alot of programming here for the \$139.95 retail price (with a 15% discount to Milwaukee Area 99/4A Users Group members only).

The INVENTORY, INVOICE, and MAIL-LIST categories are also sold SEPARATELY on individual disks for \$54.95 each (with the same 15% discount mentioned earlier).

Continued on Page 8

| MICRO P6,                                                                                                    | REPORT                                                                                                    |
|----------------------------------------------------------------------------------------------------|----------------------------------------------------------------------------------------------------|
| Continued From Page 7                                                                                                    | SOFTWARE<br>Review                                                                                                    |
| Complete documentation is included with your package,<br>although none is really necessary. You also get a<br>personalized "password" to enter your program.                                                                                                    | POLE POSITION                                                                                                    |
| All three programs utilize high quality sort and search<br>routines, which are quite fast in an extended basic program.<br>By including so many printing options and sub-menus, OFFICE<br>HELPER is probably one of the best buys for anyone needing<br>and or all of the 3 program categories.                                                                                                    | A REVIEW BY GARY PICHLER<br>This time I have the opportunity to review one of<br>Atari games. I was expecting to see a game as good as<br>rest of the Atari games for the 99/4. I was a lit<br>disappointed upon playing this game. The graphics were |
| OFFICE HELPER is available from:                                                                                                    | as good as the other Atari games. There are three differ<br>skill levels but I could not tell much difference betw<br>them. I played the game several times in the two weeks t                                                                        |
| GARY'S SOFTWARE<br>10421 W. Donna Drive<br>Milwaukee, WI 53224                                                                                                    | I had the game. The only way I could get a bad score was<br>I used a bad joystick. The game was okay for a few plays<br>I soon found myself very bored. I had a chance to play                                                                        |
| OR by calling GARY at 355-2051.                                                                                                    | arcade version which seems a lot better. The cartridge very easy to use: just plug it in and you are up and runni                                                                                                    |
| THE WIFE                                                                                                    | I would like to thank DAN at COMP U SERV for letting<br>use the game for this review.<br>POLE POSITION is available at COMP U SERV<br>PRICE \$23.71                                                                                                   |
| Available Software<br>Hardware Hardware                                                                                                    |                                                                                                    |
| Hardware Table Soon                                                                                                    | DON'T FORGET                                                                                                    |
| These little bits of news pertaining to TI owners were just received prior to publication of this newsletter, and we thought you might want to be informed about them right away.                                                                                                    | TO PAY                                                                                                    |
| Comp-U-Serv's sales operation at the Abacus Micro store<br>(7511 W. Oklahoma Ave., Milw.) has ceased. The owner of the                                                                                                    | YOUR 1985                                                                                                    |
| Comp-U-Serv firm, Dan Gunia, said he is moving his business<br>to the Starting Computer store, located at 128th and Capitol<br>Drive. He plans to be fully operational with TI products at<br>his new location as of January 1, 1965.                                                                                                    | USER GROUP                                                                                                    |
| Micro Pal products has announced they have obtained the rights from Texas Instruments to manufacture a full TI 99/4A                                                                                                    | MEMBERSHIP                                                                                                    |
| package called Extended Basic! Yes, this means we now have a<br>new company actually making a fully compatible TI Extended<br>Basic cartridge, which should run 100% of all EX EASIC pro-<br>grams you already may have. The package includes a TI manual<br>and TI's "latest enhancements" (whatever those are!). Thenex<br>Computer Products is already advertising this product, with<br>other local vendors anxiously awaiting the product on their<br>shelves. Retail introductory price is \$74.95. There are also<br>rumors of other manufacturers planning to make these popular | DUES!!                                                                                                    |
| cartridges.<br>Well, as many of you already know, HOME COMPUTER MAGA-<br>ZINE is alive, basically well, and hopefully organized to be                                                                                                    | LIT'S THE ONLY                                                                                                    |
| printing on a regular basis for 1985. HCM has said that they<br>will now put out 10 issues a year, with "many exciting new +<br>quality programs to be included" in their 1985 issues. From<br>past experience, we should all believe it when we see it,but<br>still wish them well. Even though they are irratic, they are<br>still the best overall publication covering the TI 99/4A.                                                                                                    | ENJOY DUR USE<br>Group Library<br>AND Newslette                                                                                                    |
| For those of you ADVENTURE fiends out there, there is a<br>newer book out that can help you keep your sanity. "The Book<br>of Adventure Games" by Kim Schuette is a comprehensive coll-<br>ection of maps and solutions to all of the SCOIT ADAMS and<br>INFOCOM adventure games for the TI (as well as other makes).<br>It is published by Arrays, Inc. Publishing, and available at<br>many local computer and book stores for about \$17.50 (still<br>less than a shrink).                                                                                                    |                                                                                                    |